#### **EinTOPF +Активация Keygen For (LifeTime) Скачать [Win/Mac] [Updated]**

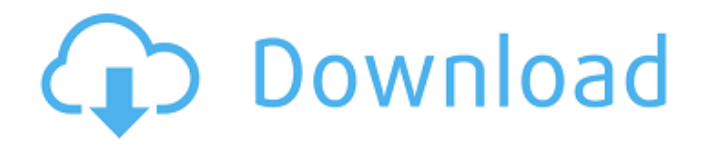

**EinTOPF Crack**

### EinTOPF предлагает комплексное решение для всех ваших потребностей в управлении программным обеспечением. Вы сможете управлять всеми своими проектами, приложениями, контейнерами и журналами под одной крышей.

Приложение поддерживает Git, Docker, Vagrant и VirtualBox и основано на современном, очень интуитивно понятном и хорошо продуманном пользовательском интерфейсе. Требования EinTOPF: Минимальные требования для EinTOPF следующие: • Windows 7 (SP1) или более поздняя версия. • Python 3.4 или более поздней версии. • Oracle VirtualBox 4.2 или выше. • Git (любая версия). • Vagrant (любая версия). • Докер. • 2 ГБ оперативной памяти или больше. • Около 300 МБ свободного места на диске или более. • Мидори 6.0 или выше. • Python-Okular

0.30 или выше. • Шрифты Xft: «Cantarell» или «URW Bookman L» и «Fira Sans» или «URW Gothic L» и «Fira Sans Condensed». • «DejaVu Sans Condensed» или «Linux Libertine» и «DejaVu Sans», или «Ubuntu», или «Roboto». • «Times New Roman» и «Lucida Grande», «Arial» или «Helvetica». • «Новый курьер» и «Курьер» или «Моноширина» или «Droid Sans». • «Nimbus Sans L» или «Nimbus Sans L, сокращенный». •'без засечек'. • 'Курсивный' или 'Нимб Моно' или 'Нимб Моно Конденсированный'. • DejaVu Sans Mono и «Courier New» или «DejaVu Sans Mono Condensed». • «без засечек» или

«моноширинный». • Шрифт Fira Code. • Мидори 0.30 или выше. • Python-Okular 0.30 или выше. Гарантия EinTOPF: EinTOPF — это очень мощное программное обеспечение, основанное на последних стабильных версиях каждой отдельной части программного обеспечения, которая входит в его состав. Чтобы гарантировать, что ваше взаимодействие с приложением будет приятным, вы обязаны соблюдать ряд условий. • Договоритесь с разработчиком, поддержка от разработчика всегда доступна

**EinTOPF Crack + X64**

EinTOPF Cracked 2022 Latest Version это простая в использовании системная утилита для разработки многоплатформенного программного обеспечения. С EinTOPF вы можете легко создавать, управлять и запускать несколько проектов одновременно будь то контейнеры Docker, блоки Vagrant или виртуальные машины VirtualBox. Это позволяет вам устанавливать новые программные среды на вашем компьютере и, при желании, делиться ими в Интернете. Используя мощные инструменты разработки EinTOPF, вы можете

создавать распределенные приложения, контролировать версии своего программного обеспечения или просто делиться и масштабировать свои контейнеры Docker. Основные характеристики EinTOPF: - Одновременная работа над несколькими проектами одновременно - Встроенное управление докером - Интегрированная система контроля версий - Набор готовых к использованию сред Vagrant - Торговая площадка готовых шаблонов - Высоко настраиваемый пользовательский интерфейс - Простые в использовании

команды - Очень гибкие возможности настройки - Встроенный веб-браузер - Широкий выбор расширенных параметров конфигурации - Бесплатно попробовать, без обязательств Vagrant — это инструмент для создания и обслуживания виртуальных машин. Vagrant можно использовать для создания виртуализированных сред для ваших проектов на вашем локальном компьютере или удаленном хосте. Его также можно использовать для автоматизации подготовки сред разработки и подготовки. Vagrant может интегрировать Docker, Puppet, Chef,

VirtualBox, VirtualBox Vagrant и другие в единую среду разработки для разработки проектов и тестирования на нескольких машинах. Обратите внимание, что приложение предлагает установить VirtualBox при первом запуске, поэтому вам не обязательно с этим сталкиваться. Vagrant — это инструмент для создания и обслуживания виртуальных машин. Vagrant можно использовать для создания виртуализированных сред для ваших проектов на вашем локальном компьютере или удаленном хосте. Его также можно использовать для

автоматизации подготовки сред разработки и подготовки. Vagrant может интегрировать Docker, Puppet, Chef, VirtualBox, VirtualBox Vagrant и другие в единую среду разработки для разработки проектов и тестирования на нескольких машинах. Обратите внимание, что приложение предлагает установить VirtualBox при первом запуске, поэтому вам не обязательно с этим сталкиваться. Vagrant — это инструмент для создания и обслуживания виртуальных машин. Vagrant можно использовать для создания виртуализированных сред для

ваших проектов на вашем локальном компьютере или удаленном хосте. Его также можно использовать для автоматизации подготовки сред разработки и подготовки. Vagrant может интегрировать Docker 1709e42c4c

EinTOPF — это приложение для управления проектами, разработанное EinSTORP. Он предоставляет вам простое, удобное и гибкое распределенное решение для управления проектами. После установки вам будет легко использовать его, и он будет запущен и запущен в течение нескольких минут. Вы можете управлять несколькими проектами и создавать их одновременно, а также связывать контейнеры с этими проектами. Простой интерфейс

## перетаскивания позволяет легко

перемещать, копировать и удалять контейнеры. Контейнеры Docker могут быть связаны с проектами, и вы можете легко найти хорошее соответствие между ними. Функции: \* Интерфейс перетаскивания \* Широкие возможности \* Управление версиями \* Логин и управление данными \* Бесплатно и с открытым исходным кодом \* Автономный режим \* Поддержка Git и Vagrant \* Поддержка разных платформ \* Начать новый проект за считанные секунды \* Создавайте контейнеры за несколько

# шагов \* Поддерживает контейнеры git,

Vagrant и Docker. \* Полнотекстовый поиск \* Много документации \* Бесплатный и с открытым исходным кодом Проверьте AppStore для более подробной информации Спросите HN: Как вылечить скуку в средней школе? сыкж Я хочу убедить своих родителей, что я должен проводить в школе больше часов, и я могу найти способ сделать его интересным. Нет, я не могу найти ни одного интересного технического проекта, над которым можно было бы поработать, который имел бы смысл для старшей школы...

есть ли способ вылечить мою скуку? ====== нинексио Доказано, что то, что вы едите, влияет на ваше настроение. Так что старайтесь избегать увлечь себя, постоянно наблюдая за Netflix. Я предлагаю вам посмотреть TED Эд говорит ------ MCV Программирование? Адольфо де Хесус Контрерас Адольфо де Хесус Контрерас (родился 13 декабря 1960 г.) мексиканский политик, член Институционно-революционной партии. В настоящее время он является депутатом Законодательного собрания LXII Конгресса Мексики,

## представляющим Федеральный округ. использованная литература

Категория:1960 г.р. Категория:Живые люди Категория: Политики из Мехико Категория: Члены Палаты депутатов (Мексика) Категория: Политики Институционно-революционной партии Категория: Мексиканские политики 21-го века. Лапароскопическая фенестрация симптоматических множественных мелких дивертикулов двенадцатиперстной кишки: отчет о двух случаях. Два случая симптоматических множественных мелких дивертикулов

### двенадцатиперстной кишки

**What's New in the?**

Одновременная работа над несколькими программными проектами иногда может быть довольно сложной задачей, особенно если они расположены на разных платформах разработки. EinTOPF — это мощная платформа, которая облегчает управление несколькими программными проектами и приложениями, используя виртуальные машины, контейнеры и контроль версий. И все это, избавляясь от всех хлопот, связанных с поиском

подходящих инструментов для работы. ОСОБЕННОСТИ Создание/управление несколькими проектами одновременно Создавайте, удаляйте и управляйте своими виртуальными машинами Создание и управление контейнерами и приложениями Используйте интуитивно понятную панель управления для доступа к своим проектам Создавайте и управляйте ветками и работайте над разными проектами одновременно Управляйте своими проектами на разных платформах Повторно используйте свои контейнеры и приложения, когда это необходимо

### Используйте мощный механизм конфигурации для настройки наиболее распространенных программных инструментов. УПРАВЛЕНИЕ Меню приложения: Создать: Новый проект Вид: Панель управления проектом Настройки: Настройки модулей Меню контейнера: Создать: Новый контейнер Представление: панель управления контейнером Настройки: Настройки контейнера Создать приложение: Новое приложение Настройки: настройки приложения Меню проекта: Создать: Новый проект Вид: Панель управления проекта Настройки: Настройки проекта

Меню контейнера: Создать: Новый контейнер Представление: панель управления контейнером Настройки: Настройки контейнера Создать приложение: Новое приложение Настройки: настройки приложения НАСТРОЙКА ПРОЕКТА Начните с чистого проекта Настройте необходимое программное обеспечение Настройте параметры проекта УПРАВЛЯТЬ ПРОЕКТАМИ Доступ к вашим проектам с любого устройства Поддерживать чистое состояние Управляйте своими проектами без оборудования Управляйте своими виртуальными

## машинами и контейнерами из любого

места Используйте свои контейнеры с пользой НАСТРОЙКА КОНТЕЙНЕРА Настройте свои контейнеры под любую желаемую файловую систему Создайте собственный контейнер за считанные секунды Настройте свой контейнер под любую желаемую файловую систему УПРАВЛЕНИЯ ИСТОЧНИКОМ Обработка контроля версий с помощью git Управляйте проектами с помощью git Автоматический поиск и замена файлов ВЫПОЛНЯЙТЕ ПРОЦЕССЫ Поддерживать чистое состояние Поддерживать чистое состояние ПОЛНЫЕ ФУНКЦИИ Доступ к

вашим проектам с любого устройства Удобный Одновременная работа над несколькими программными проектами иногда может быть довольно сложной задачей, особенно если они расположены на разных платформах разработки. Вам на помощь

**System Requirements For EinTOPF:**

Поддерживаемые ОС: Windows 10, Windows 8.1, Windows 7, Windows Vista. Процессор: процессор Intel Core 2 Duo или процессор AMD Phenom II X4 или выше. Оперативная память: 2 ГБ Графика: совместимая с Microsoft DirectX 11 Shader Model 4 или OpenGL 2.0 видеокарта с 512 МБ видеопамяти. DirectX: версия 10 или выше Место на жестком диске: 5 ГБ Звук: совместимая с DirectX 9.0c звуковая карта с 128 МБ звуковой памяти. Другие требования: